#### Introduction to Database Systems CSE 444

#### Lecture 13 Transactions: Best Practices (part 1)

CSE 444 - Spring 2009

# Today's Outline

- 1. User interface:
	- 1. Read-only transactions
	- 2. Weak isolation levels
	- 3. Transaction implementation in commercial DBMSs
- 2. The ARIES recovery method (part 1)
- Reading: M. J. Franklin. "Concurrency Control and Recovery". Posted on class website

# READ-ONLY Transactions

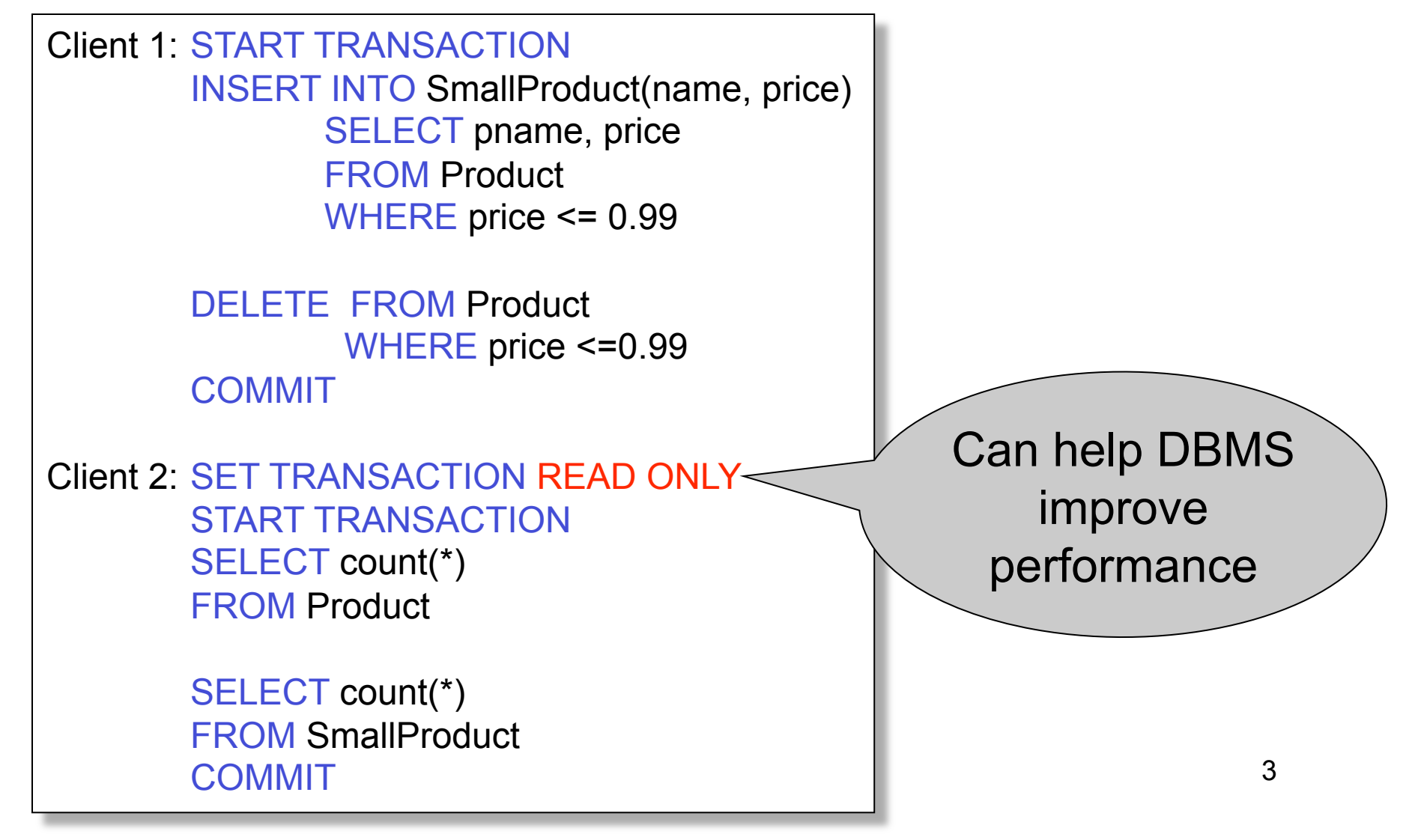

#### Isolation Levels in SQL

1. "Dirty reads"

SET TRANSACTION ISOLATION LEVEL READ UNCOMMITTED

- 2. "Committed reads" SET TRANSACTION ISOLATION LEVEL READ COMMITTED
- 3. "Repeatable reads" SET TRANSACTION ISOLATION LEVEL REPEATABLE READ
- 4 4. Serializable transactions SET TRANSACTION ISOLATION LEVEL SERIALIZABLE ACID CSE 444 - Spring 2009

## Choosing Isolation Level

- Trade-off: efficiency vs correctness
- DBMSs give user choice of level

Always read DBMS docs!

#### Beware!!

- Default level is often NOT serializable
- Default level differs between DBMSs
- Some engines support subset of levels!
- Serializable may not be exactly ACID

# 1. Isolation Level: Dirty Reads

Implementation using locks:

- "Long duration" WRITE locks
	- A.k.a Strict Two Phase Locking (you knew that !)
- Do not use READ locks
	- Read-only transactions are never delayed

Possible pbs: dirty and inconsistent reads

# 2. Isolation Level: Read Committed

Implementation using locks:

- "Long duration" WRITE locks
- "Short duration" READ locks
	- Only acquire lock while reading (not 2PL)
- Possible pbs: unrepeatable reads
	- When reading same element twice,
	- may get two different values

# 2. Read Committed in Java

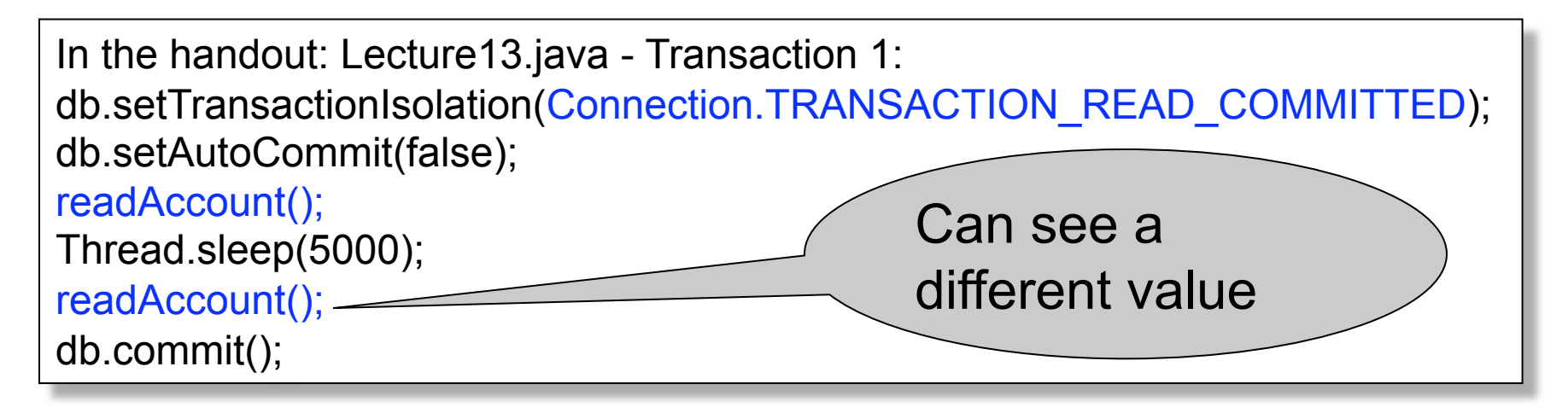

In the handout: Lecture13.java – Transaction 2: db.setTransactionIsolation(Connection.TRANSACTION\_READ\_COMMITTED); db.setAutoCommit(false); writeAccount(); db.commit();

# 3. Isolation Level: Repeatable Read

Implementation using locks:

- "Long duration" READ and WRITE locks – Full Strict Two Phase Locking
- This is not serializable yet !!!

# 3. Repeatable Read in Java

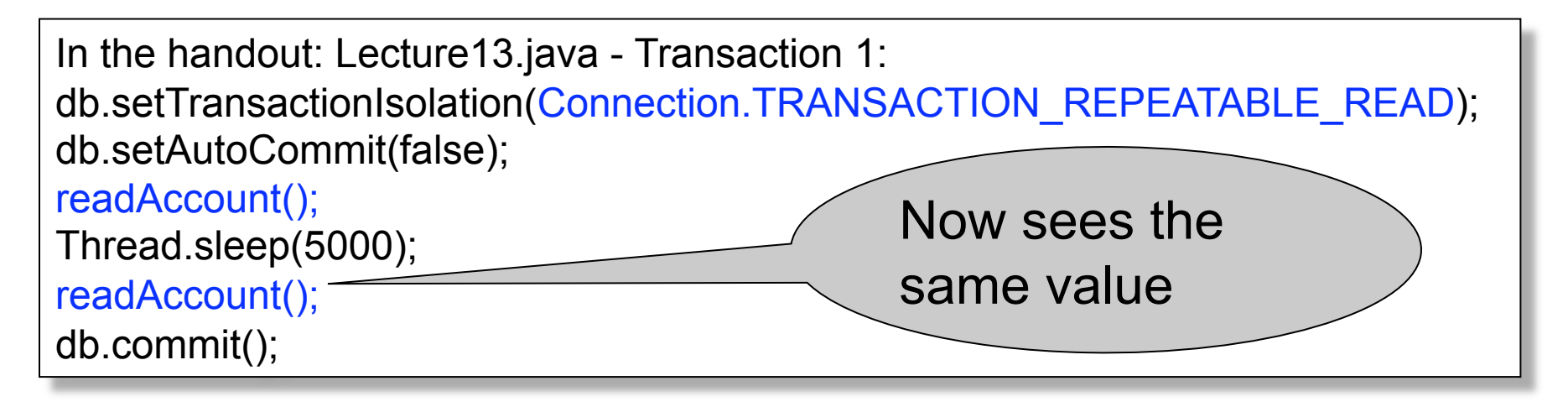

In the handout: Lecture13.java – Transaction 2: db.setTransactionIsolation(Connection. TRANSACTION\_REPEATABLE\_READ); db.setAutoCommit(false); writeAccount(); db.commit();

## 3. Repeatable Read in Java

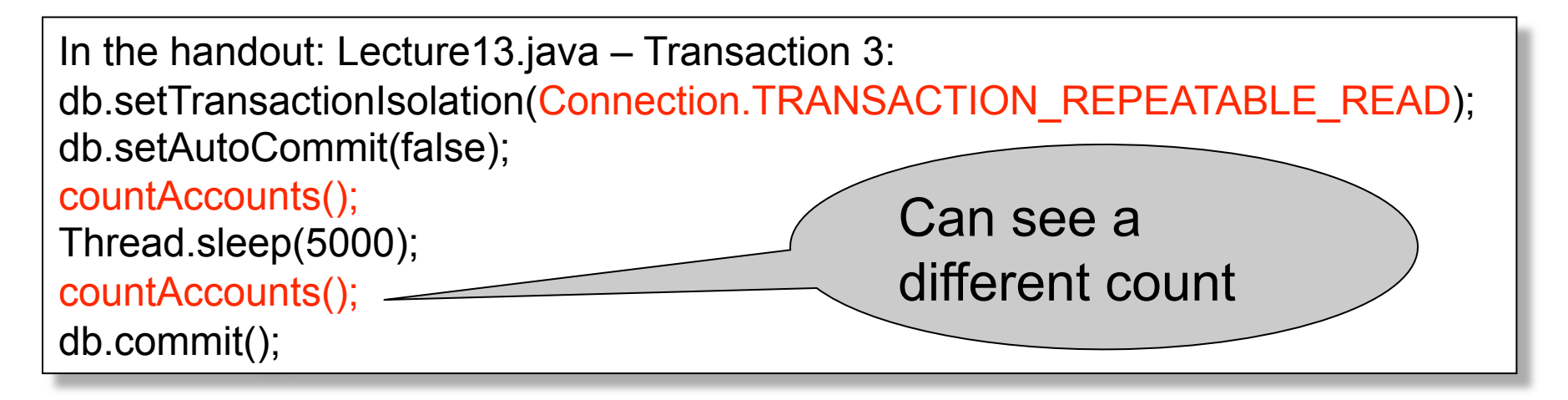

In the handout: Lecture13.java – Transaction 4: db.setTransactionIsolation(Connection.TRANSACTION\_REPEATABLE\_READ); db.setAutoCommit(false); insertAccount(); db.commit();

#### Note: In PostgreSQL will still see the same count.

CSE 444 - Spring 2009 11

### The Phantom Problem

"Phantom" = tuple visible only during some part of the transaction

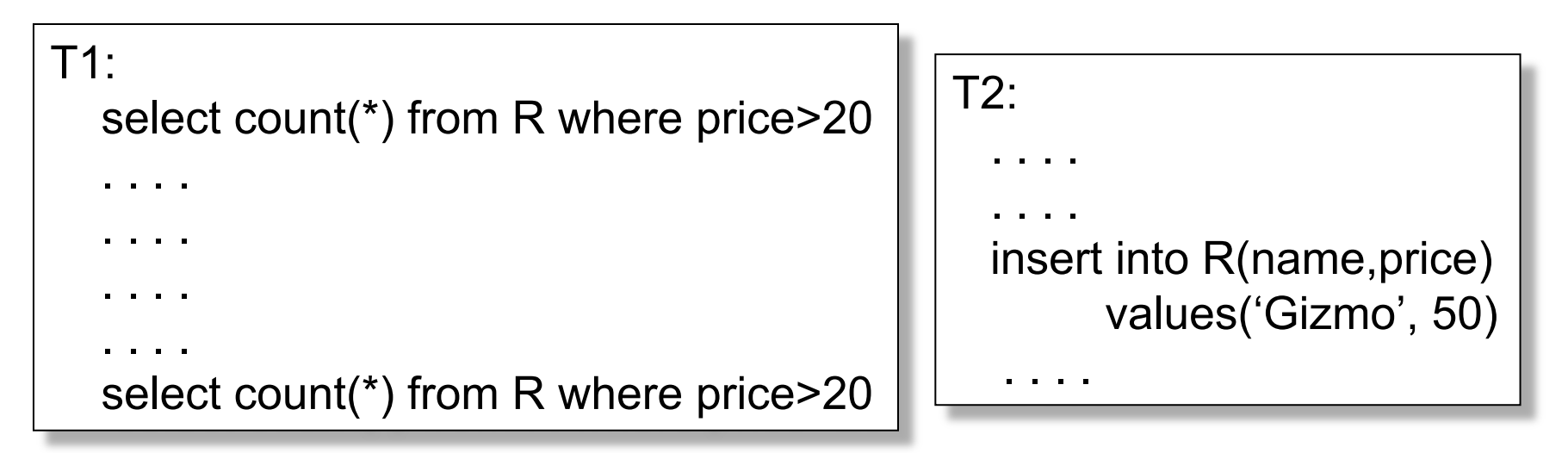

 $R_1(X), R_1(Y), R_1(Z), W_2(New), R_1(X), R_1(Y), R_1(Z), R_1(New)$ 

The schedule is conflict-serializable, yet we get different counts !

CSE 444 - Spring 2009

## The Phantom Problem

- The problem is in the way we model transactions: – Fixed set of elements
- This model fails to capture insertions, because these *create* new elements
- No easy solutions:
	- Need "predicate locking" but how to implement it?
	- Sol1: Lock on the entire relation R (or chunks)
	- Sol2: If there is an index on 'price', lock the index nodes

### 4. Serializable in Java

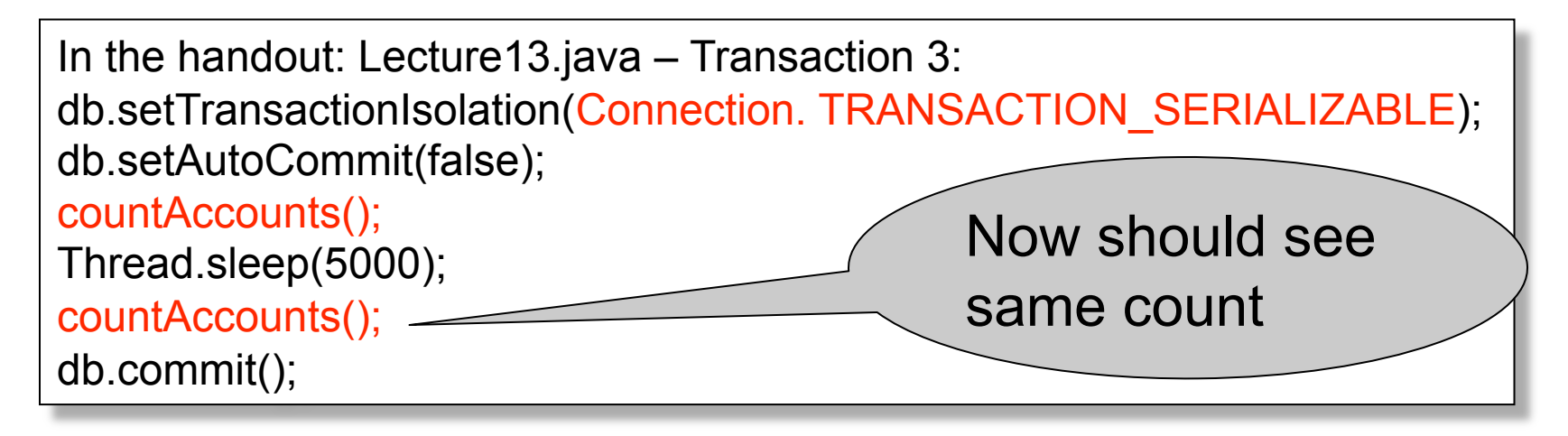

In the handout: Lecture13.java – Transaction 4: db.setTransactionIsolation(Connection. TRANSACTION\_SERIALIZABLE); db.setAutoCommit(false); insertAccount(); db.commit();

# Commercial Systems

- DB2: Strict 2PL
- SQL Server:
	- Strict 2PL for standard 4 levels of isolation
	- Multiversion concurrency control for snapshot isolation
- PostgreSQL:
	- Multiversion concurrency control
- Oracle
	- Multiversion concurrency control

# Today's Outline

- 1. User's interface:
	- 1. Read-only transactions
	- 2. Weak isolation levels
	- 3. Transaction implementation in commercial DBMSs
- 2. The ARIES recovery method (part 1)
- Reading: M. J. Franklin. "Concurrency Control and Recovery". Posted on class website

### Aries Recovery Algorithm

• An UNDO/REDO log with lots of clever details

# Granularity in ARIES

- Physical logging for REDO (element=one page)
- Logical logging for UNDO (element=one record)
- Result: logs logical operations within a page
- This is called *physiological logging*
- Why this choice?
	- Must do physical REDO since cannot guarantee that db is in an action-consistent state after crash
	- Must do logical undo because ARIES will only undo loser transactions (this also facilitates ROLLBACKs)

# The LSN

- Each log entry receives a unique *Log Sequence Number*, LSN
	- The LSN is written in the log entry
	- Entries belonging to the same transaction are chained in the log via **prevLSN**
	- LSN's help us find the end of a circular log file:

After crash, log file = (22, 23, 24, 25, 26, 18, 19, 20, 21) Where is the end of the log ? 18

#### Aries Data Structures

- Each page on disk has **pageLSN**: = LSN of the last log entry for that page
- Transaction table: each entry has **lastLSN** = LSN of the last log entry for that transaction Transaction table tracks all active transactions
- Dirty page table: each entry has **recoveryLSN** = LSN of earliest log entry that made it dirty Dirty page table tracks all dirty pages

# **Checkpoints**

- Write into the log
	- Contents of transactions table
	- Contents of dirty page table
- Very fast ! No waiting, no END CKPT
- But, effectiveness is limited by dirty pages
	- There is a background process that periodically sends dirty pages to disk

# ARIES Recovery in Three Steps

#### • **Analysis pass**

- Figure out what was going on at time of crash
- List of dirty pages and running transactions

#### • **Redo pass (repeating history principle)**

- Redo all operations, even for transactions that will not commit
- Get back state at the moment of the crash
- **Undo pass**
	- Remove effects of all uncommitted transactions
	- Log changes during undo in case of another crash during undo<br>CSE 444 - Spring 2009

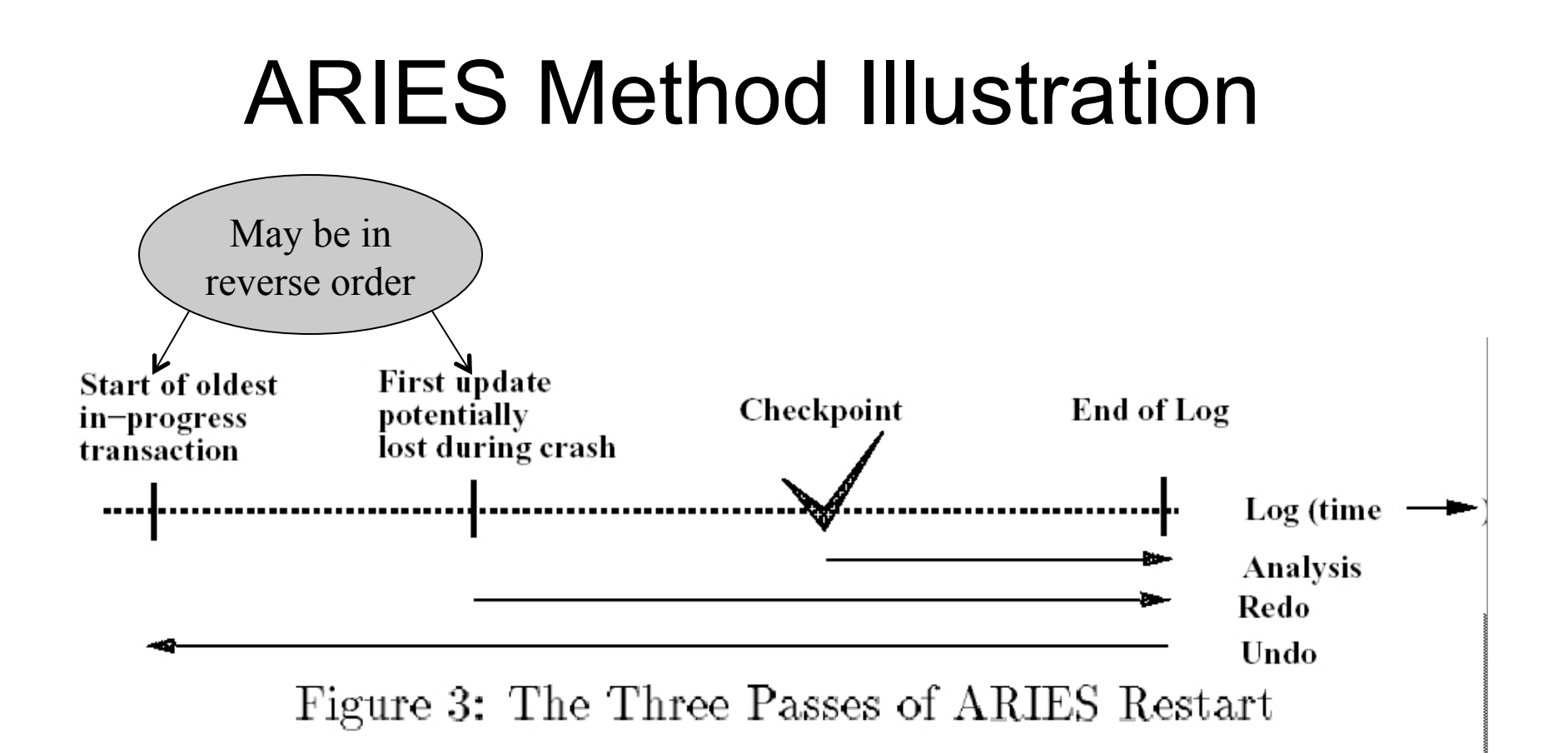

[Franklin97]

CSE 444 - Spring 2009

#### ARIES Method

• More details and long example next lecture